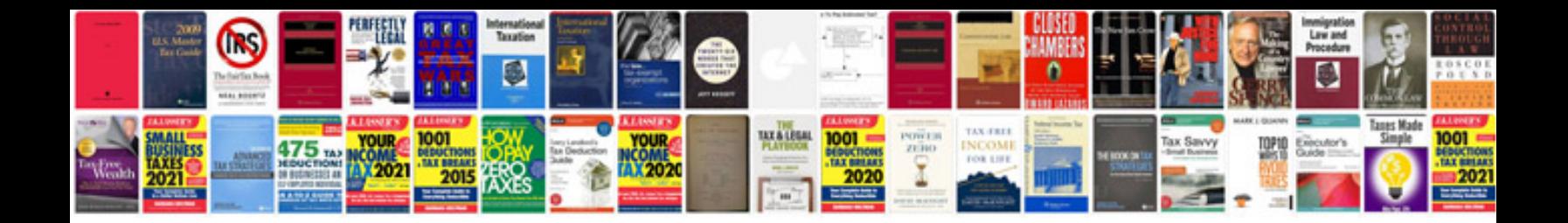

**Word document resume templates**

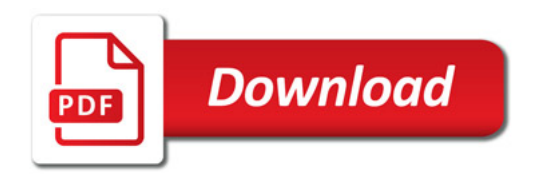

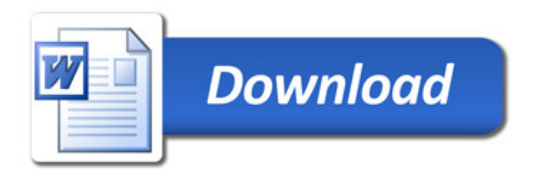